## **PPAN અનેPRAN ની વિગતોમાાં સધુ ારો-િધારો કરિા માટે**

- ❖ કર્મચારી/અધિકારીના PPAN અને PRAN વિગતોમાં સુધારો-વધારો કરવાં માટે ઉપાડ અને ચુકવણી અધિકારીના ફોરવડિંગ સાથે S2 ફોર્મ ભરીને પેન્શન અને પ્રોવિડન્ટ ફંડ નિયામકની કચેરી, ગાંધીનગર ખાતે મોકલાવવાનું રહેશે.
- ❖ PPAN અને PPANની વિગતોમાં સુધારો-વધારો કરવા નીચે જણાવ્યા મુજબ અરજી કરવી.
	- (1) ઉપાડ અને ચુકવણી અધિકારી મારફેતે ફોરવડિંગ કરવું જેમાં જે વિગતોમાં સુધારો-વધારો કરવાનો હોય તેની સ્પષ્ટ માહિતી દર્શાવવી અને સુધારા માટેના આધારભૂત પુરાવા બિડાણમાં સામેલ રાખવા.
	- (2) S2 PRAN Correction ફોર્મ ભરવું.
- S2 ફોર્મ ભરિાર્ાાં નીચેની બાબતો ધ્યાને લેિી.

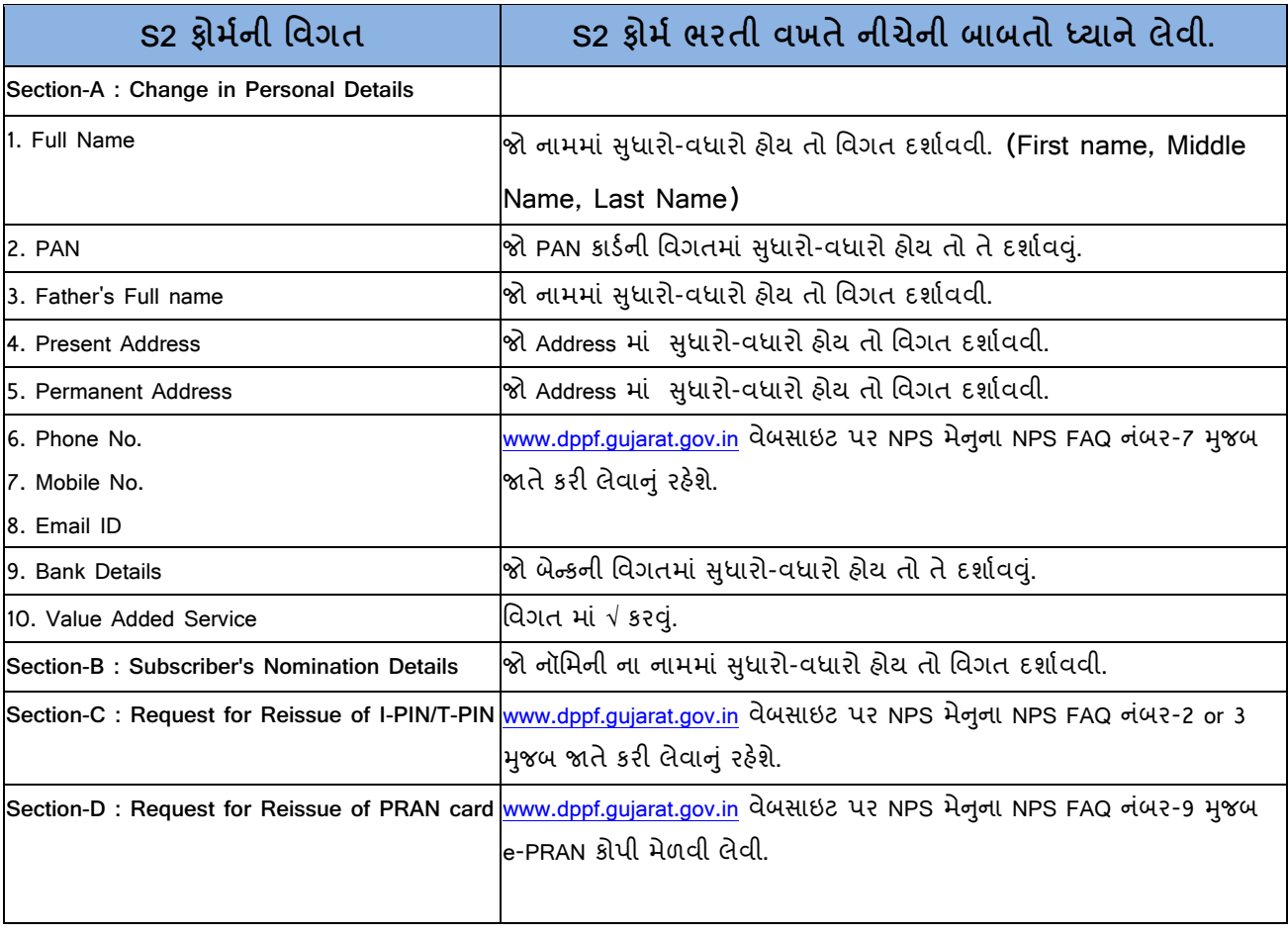